# **QGIS Application - Bug report #15597 In QGIS > =2.16.\* loading of WFS layers with (Geoserver) authentication fails**

*2016-09-21 05:34 AM - Giovanni Manghi*

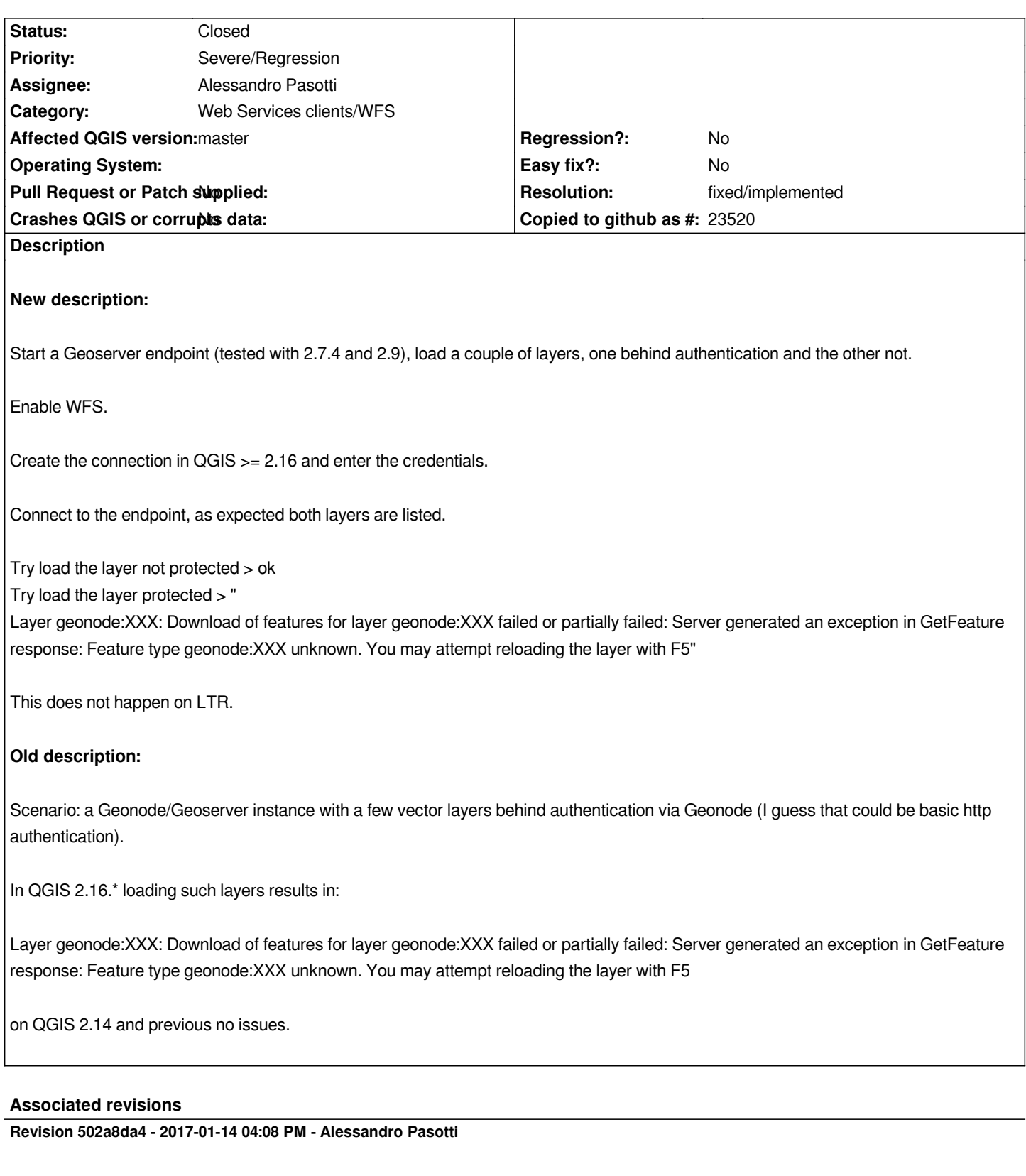

*[bugfix] WFS-T Fixes #15597 #16043*

*Tested on GeoServer and QGIS Server*

*Needs forward port to master*

## **Revision 93770b1c - 2017-01-14 04:27 PM - Alessandro Pasotti**

*Merge pull request #3989 from elpaso/wfst-200-fix-15597*

*[bugfix] WFS-T fixes #15597 #16043 geoserver compatibility*

#### **Revision 9324bdac - 2017-01-16 11:38 AM - Alessandro Pasotti**

*[bugfix] WFS-T Fixes #15597 #16043*

*This commit fixes a few bugs on WFS-T with servers that support WFS-T > 1.0.0 when user configure version != 1.0.0 ("auto" is the default).*

*It also fixes WFS-T multiple operations on GeoServer when an insert operation is among them and the feature store does not return generated feature ids for the inserted features (i.e. shapefiles).*

*Tested on GeoServer and QGIS Server (cherry-picked from 502a8da40380)*

#### **Revision 39a5f6a4 - 2017-01-16 11:55 AM - Alessandro Pasotti**

*Merge pull request #3999 from elpaso/wfst-fixes-15597-16043*

*[bugfix] WFS-T Fixes #15597 #16043*

# **History**

# **#1 - 2016-10-06 01:03 PM - Even Rouault**

*- Status changed from Open to Feedback*

*Isn't that a duplicate of #15360, now fixed ?*

#### **#2 - 2016-10-07 07:08 AM - Giovanni Manghi**

#### *Even Rouault wrote:*

*Isn't that a duplicate of #15360, now fixed ?*

*In what revision was this fixed? I just updated qgis master on osgeo4w (commit:ee87dc3) and still the issue.*

#### **#3 - 2016-10-07 02:41 PM - Larry Shaffer**

*Hi,*

*https://github.com/qgis/QGIS/pull/3576*

# *More specifically: [https://github.com/qgis/QGIS/pull/3576/](https://github.com/qgis/QGIS/pull/3576)commits/cd23455*

*It is also ready for master and release-2\_16, which both required carefully addressing merge conflicts. https://github.com/qgis/QGIS/pull/3577 [https://github.com/dakcarto/QGIS/tree/release-2\\_16-ows-](https://github.com/qgis/QGIS/pull/3576/commits/cd23455)fixes*

*[This is a follow up to Alessandro](https://github.com/qgis/QGIS/pull/3577)'[s work](https://github.com/qgis/QGIS/pull/3577).*

# **#4 - 2016-10-07 02:43 PM - Larry Shaffer**

*Giovanni, do you mind compiling the fix and testing for your scenario (either master\_2 or release-2\_16-ows-fixes branches)?*

#### **#5 - 2016-10-11 02:50 AM - Giovanni Manghi**

*Larry Shaffer wrote:*

*Giovanni, do you mind compiling the fix and testing for your scenario (either master\_2 or release-2\_16-ows-fixes branches)?*

*Hi Larry, I compiled your branch QGIS-release-2\_16-ows-fixes.*

*It seems that the issue where the WFS client "forgets" the username is fixed.*

*I still see the problem in loading layers behind authentication, the use case is Geonode/Geoserver. On the same endpoint wfs layers that are not protected load fine.*

#### **#6 - 2016-10-11 07:18 AM - Larry Shaffer**

*- Subject changed from In QGIS > =2.16.\* lading of WFS layers with authentication fails to In QGIS > =2.16.\* loading of WFS layers with authentication fails*

# **#7 - 2017-01-02 07:03 AM - Giovanni Manghi**

- *Crashes QGIS or corrupts data changed from Yes to No*
- *Affected QGIS version changed from master\_2 to 2.16.3*
- *Status changed from Feedback to Open*

# **#8 - 2017-01-12 06:39 AM - Alessandro Pasotti**

*- Assignee set to Alessandro Pasotti*

*OP reported that credentials has been entered directly and not using password manager*

## **#9 - 2017-01-13 02:45 AM - Alessandro Pasotti**

*- Status changed from Open to In Progress*

*Cannot reproduce with QGIS Desktop current master <-> QGIS Server current master + HTTP Basic auth plugin Cannot reproduce with QGIS Desktop current master <-> GeoServer in suite 4.9 configured with HTTP Basic authentication*

#### **#10 - 2017-01-13 08:45 AM - Giovanni Manghi**

- Subject changed from In QGIS > =2.16.\* loading of WFS layers with authentication fails to In QGIS > =2.16.\* loading of WFS layers with (Geonode) *authentication fails*

*Alessandro Pasotti wrote:*

*Cannot reproduce with QGIS Desktop current master <-> QGIS Server current master + HTTP Basic auth plugin Cannot reproduce with QGIS Desktop current master <-> GeoServer in suite 4.9 configured with HTTP Basic authentication*

*it seems to be a Geonode thing only.*

# **#11 - 2017-01-14 07:24 AM - Anonymous**

*- Status changed from In Progress to Closed*

*Fixed in changeset commit:"93770b1c307fe42c910eb993c7d813931512ba75".*

# **#12 - 2017-01-16 08:20 AM - Giovanni Manghi**

*- Status changed from Closed to Reopened*

#### **#13 - 2017-01-17 02:04 AM - Giovanni Manghi**

- Subject changed from In QGIS > =2.16.\* loading of WFS layers with (Geonode) authentication fails to In QGIS > =2.16.\* loading of WFS layers with *(Geoserver) authentication fails*

*- Affected QGIS version changed from 2.16.3 to master*

*Sorry for the confusion, it a problem that is visible using Geoserver authentication (that is used also by Geonode). Tested with Geoserver 2.7.4 and 2.9.*

#### **#14 - 2017-01-17 06:20 AM - Giovanni Manghi**

- *Resolution set to fixed/implemented*
- *Status changed from Reopened to Closed*

*fixed by #c80e5d131d676f7ee73b3a943d30c034aa33db5e*